УДК 377.36.091.33-028.17..687

# ДРОЗД Вікторія Миколаївнa – аспірант

Кіровоградської льотної академії Національного авіаційного університету e-mail: viktoriya.drozd@gmail.com

# ВІДЕО УРОК ТА ПРОГРАМИ ДЛЯ ЙОГО СТВОРЕННЯ ПРИ ПІДГОТОВЦІ МАЙБУТНІХ КРАВЦІВ У ПРОФЕСІЙНИХ НАВЧАЛЬНИХ ЗАКЛАДАХ

Постановка та обґрунтування актуальності проблеми. В даний час стрімкого розвитку комп'ютерних технологій, які надзвичайно швидко змінюють якість та зміст суспільного життя, при підготовці майбутніх кравців у професійних навчальних закладах, стає актуальною задача по розробці та використанню електронних навчальних систем, які розробляються з застосуванням мультимедійних технологій. На сьогоднішній день навіть сільські школи мають комп'ютерні класи. Комп'ютерна техніка, електронні засоби зв'язку, цифрові технології стали невід'ємною частиною в житті людини. Тому є закономірним проникнення у галузь освіти сучасних технологій, і мультимедійних у тому числі.

Аналіз останніх досліджень і публікацій. Систама професійної підготовки, розвитку особистості учня як суб'єкта інноваційних освітніх процесів, його наукового та творчого стилю мислення визначена у роботах О. О. Абдуліної, О. Є. Антонової, О. А. Біди, О. С. Білоус, Ю. О. Вижевської, М. В. Гриньової та інших дослідників. Теоретичні основи інноваційної діяльності викладача висвітлені в дослідженнях Д. В. Алфімова, І. Д. Беха, Г. П. Васяновича, А. П. Вірковського, І. М. Дичківської, О. А. Дубасенюк, В. О. Сластьоніна та ін. Сучасні електронні засоби навчання досліджувались в роботах В. Л. Гаєвського, Н. Кошечко. Дослідження інноваційних педагогічних технологій у своїх роботах здійснюють Н. Кошечко, М. Ю. Кадемія. В роботах М. І Капунова, О. В. Фомичева, О. І. Огіенко розглядаються питання готовності до інноваційної діяльності особистості з використанням різних засобів навчання.

Метою статті є дослідження, та короткий опис найпопулярніших програм для запису та монтажу відео уроків при підготовці майбутніх кравців у професійних навчальних закладах.

Виклад основного матеріалу дослідження. З розвитком глобальної комп'ютерної мережі є перспективним віддалене навчання учнів з використанням електронних посібників, які встановлені на серверах, підключених до мережі Інтернет. Розповсюдження в освіті інформаційних технологій дозволяє підвищити ефективність та інтенсивність процесу навчання, розширити аудиторію потенційних учнів у професійних навчальних закладах країни, зменшити трудомісткі витрати при створенні електронних посібників [2].

Електронний навчальний посібник – це програмно-методичний навчальний комплекс, що відповідає типовій навчальній програмі і забезпечує можливість учню самостійно або з допомогою викладача освоїти навчальний курс або його розділ. Електронний підручник може бути призначений для підтримки лекційного курсу з метою його поглибленого вивчення або для самостійного вивчення учнем певної дисципліни [3].

Аналіз сучасних комп'ютерних програм та досвіду використання мультимедійних продуктів у системі професійної освіти показує, що якісний навчальний мультимедійний підручник повинен мати принаймні такі характеристики:

1. можливість бути використаним для організації різних видів навчальної діяльності;

2. можливість поповнення навчального матеріалу;

3. методично обґрунтований графічний інтерфейс;

4. помірне й обґрунтоване використання відео- та аудіоматеріалів;

5. можливість опрацювання різних типів даних;

6. локальний і мережевий режими роботи [11].

Мультимедійні засоби навчання доцільно застосовувати для ефективної організації процесу пізнання, впровадження у навчальний процес індивідуалізованих і колективних форм навчання, вироблення у тих, хто навчається, навичок пошукової діяльності, творчої ініціативи, продуктивного й критичного мислення, активізації пізнавальних мотивів, дослідницьких компонентів і самостійності в навчальній діяльності, вміння прогнозувати результати своєї діяльності, розробляти пошуку самостійних шляхів вирішення поставлених завдань, тобто креативності [13].

Не так давно найбільш ефективним інструментом навчання стали відео уроки, які створюють за допомогою безкоштовних відеопрограм. Відео урок – це візуальний інструмент демонстрації будь-якого процесу, коли Ви дивитеся на екран, на якому показані картинки, рисунки, графіки по темі, звучить голос з колонок або в навушниках, є можливість їх багаторазово переглянути та прослухати, повторити найбільш складні моменти теми.

Сучасний урок повинен бути цікавим. Відео урок підвищує інтерес учнів до вивчення певної дисципліни. За рахунок новизни і багатства мультимедіа урок захоплює та стає яскравим. За допомогою грамотно створеного відео уроку підвищується інтерес учнів до заняття, вони більше запам'ятовують, на занятті відчувається емоційний комфорт.

Для створення відео урока сьогодні не обов'язково мати відеокамеру, досить скористатись безкоштовними комп'ютерними програмами, які можна знайти в інтернеті. Процес створення відео урока складається з таких етапів:

1. пошук, збір та підготовка матеріалів для створення відео урока;

2. програма для створення відео урока;

3. поширення відео урока [4].

Доцільно обрати для запису мультимедійного засобу навчання не одну, а декілька програм і спробувати створити електронний підручник. Іноді під час запису навчального матеріалу можуть виникнути деякі складнощі. На початку роботи над створенням підручника потрібно написати конспект, поділити його на окремі заняття та відрепетирувати їх (звернути увагу на дикцію, правильну вимову). Дуже важко записати урок одразу від початку і до кінця, тому слід розділити конспект відео уроку на частини, які в часі займають не більше 10–15 хвилин. Записати декілька частин відео уроку, змонтувати їх, продивитись і звернути увагу на можливі недоліки: поганий рівень звуку, яскравість кольорів, миготіння екрану, недоліки монтажу і т. д.

Серед основних вимог до створення мультимедійних засобів навчання для освітнього процесу: науковості, доступності, проблемності, велика увага приділяється наочності навчання – почуттєвому сприйняттю досліджуваних об'єктів. Наочність навчання при використанні відео

уроку має деякі переваги перед навчанням з використанням традиційних методів навчання [10].

Електронні підручники та посібники повинні бути побудовані таким чином, щоб особа, яка навчається могла перейти від діяльності, здійснюваної під керівництвом викладача, до діяльності самостійної, до максимальної заміни викладацького контролю самоконтролем. Тому вони повинні містити докладний опис раціональних прийомів описаних видів діяльності, критеріїв правильності рішень, рекомендації з ефективного використання консультацій.

Метою створення електронного підручника є підготовка підростаючого покоління до життя в інформатизованому суспільстві та підвищення ефективності навчання шляхом впровадження засобів інформатизації.

Перспективи використання комп'ютерних технологій для навчальних цілей неоднозначно оцінюються викладачами та учнями. Дехто наголошує, що комп'ютер полегшує процес навчання, а дехто вважає навпаки. Для того, щоб реально оцінити позитивні і негативні сторони електронних підручників порівняно із традиційними, проведемо невелику порівняльну характеристику (табл. 1).

Як видно з таблиці, електронні підручники мають як негативні так і позитивні сторони. Звичайно відмовлятися від традиційних паперових підручників не треба, але можна надати можливість студенту щодо вибору форми сприйняття навчального матеріалу.

## Таблиця 1.

## Порівняльна характеристика традиційного та електронного підручників

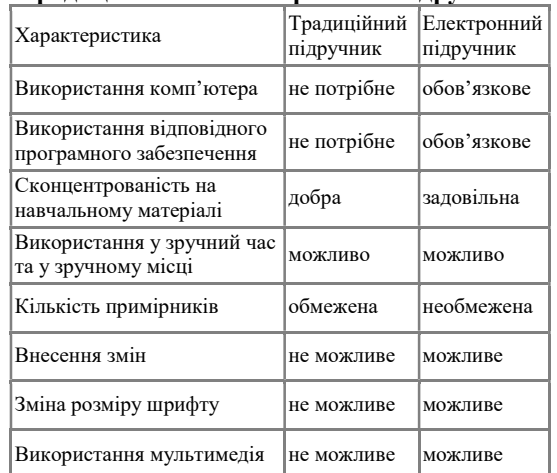

Електронні підручників можуть бути створені за допомогою різних способів – надруковані як звичайний документ, відскановані сторінки з'єднані в

одне ціле, гіпертекстові підручники, презентації, відеофільми та інше [9].

У великому арсеналі пропонованих виробниками комп'ютерних програм можна знайти такі програмні засоби, що дозволяють викладачам, які знають комп'ютер на рівні користувача, досить швидко і просто розробляти різні комп'ютерні додатки до предметів, що читаються, у тому числі і з мультимедійними ефектами. Одна з переваг таких навчальних презентацій є можливість створення на їх основі навчальних засобів, які дозволяють поєднати переваги модульної побудови навчально-методичного комплексу дисципліни і мультимедійну ефективність його використання в навчальному процесі [14].

Найвідомішими програмами для створення відео уроків є:

Jing – програма здійснює не лише запис відео, а й створює скріншоти. Для виділення потрібних моментів можна додавати текстові поля, стрілки і прямокутники [5]. Програма може відправляти результати запису на Twitter, Screencast.com, Flickr та інші вебсторінки. Якщо є мікрофон, також є можливість записати звук. Операційна система: Windows, Mac OS X .

Webineria – дуже проста у використанні програма для запису відео. В якій запис ведеться у форматі AVI, з подальшою можливістю конвертування у FLV. Почати або припинити запис відео уроку можна за допомогою гарячих клавіш. Є цікава функція – об'єднання з відео двох джерел. Наприклад: запис з екрану і вебкамера [5]. Операційна система: Windows.

Wink – програма для створення презентацій та уроків. В програмі можна створювати скріншоти та додавати кнопки, назви та пояснювальні поля. Підтримує такі формати: EXE, FLV, HTML та інші. Операційна система: Windows, Linux [6].

Camtasia Studio – програма для створення презентацій різного призначення. За допомогою Camtasia Studio можна створювати презентації, відео уроки, анонси, поздоровлення і т. і. Програма складається з комплексу невеличких програм: Camtasia Recorder, Camtasia Menumaker, Camtasia Audio Editor, Camtasia Theater, Camtasia Player [5]. Операційна система: Windows.

Ultra VNC Screen Recorder – програма заснована на програмі CamStudio. Але Ultra VNC Screen Recorder приділяє більше уваги продуктивності. Підтримує аудіо та має можливість створювати скріншоти [5]. Операційна система: Windows.

Windows Media Encoder – це додаток, який розроблений Microsoft для захоплення відео за допомогою відповідного пристрою і перетворення його у другі формати з багатоканальним якісним звуком. Має інструкцію за допомогою якої можна засвоїти програму. Програма має опції для транслювання відео та інших зображень з веб-камери. Підтримує HD якість відео [7]. Операційна система: Windows.

TipCam – крім стандартних функцій захоплення відео з екрану має й унікальні характеристики: підтримує AVI та FLV, відео можна перезаписати, початок та кінець можна вирізати, відео має функцію фокусу для збільшення окремих елементів відео, можна малювати різноманітні фігури під час запису. У робочому вікні здійснюється: старт, призупинення, видалення, попередній запис ролика, редагування коментарів. Для масштабування зображення за допомогою гарячої клавиши, збільшується область екрану слідом за курсором, поки не зафіксувати її на місці. До числа переваг можна віднести можливість записати відео з віддаленого дисплея через VNC-сервер і можливість завантажувати відео на UtipU.cjm, You Tube [8]. Оперційна система: Windows.

Krut –це маленький Java додаток для створення скрінкастів, програма не вимагає установки. Веде запис окремої частини монітора у форматі mov зі звуком. Є можливість задавати ділянку запису і кількість кадрів в секунду для відео, яке записується. Опція "Стеження за курсором" дає можливість записувати область навколо курсора миші. Перед початком запису можна включити попередній перегляд, для того, щоб побачити, що потрапить в кадр[6].

Більшість сучасних програм для монтажу відео дозволяють працювати практично з будь-яким популярним форматом відео. Можна імпортувати будьякий відеозапис і тут же почати працювати з ним [16]. За допомогою програмного забезпечення монтажу відео уроків користувачі можуть монтувати відео, накладати на нього спецефекти, ефекти переходів між кадрами, додавати зображення і аудіодоріжки. Також такі програми можуть бути корисними при роботі з субтитрами і заголовками [17]. Ще десяток років тому про такі можливості для монтажу відео не могли мріяти навіть професіонали. Сьогодні ж, завдяки сучасним програмам для монтажу відео, це може робити будь-який бажаючий [16].

Монтаж (фр. Montage) – творчий і технічний процес в кінематографі, на телебаченні або звукозаписних студіях, що дозволяє в результаті з'єднання окремих

фрагментів вихідних записів отримати єдине, композиційно цілий твір. Монтаж є найважливішою частиною кінематографічної мови, здатної надати розповіді виразність мінімальними засобами [12].

Монтаж будь-якого відеоряду підкоряється деяким законам, виробленим за роки розвитку кіно- і телевізійного виробництва. Деякі з цих законів вважаються найпростішими, але їх порушення призводить до спотвореного сприйняття того, що відбувається на екрані і втрати орієнтації глядачем. Наприклад, при монтажі кадрів, в яких рухаються одні й ті ж персонажі або транспортні засоби, спрямування їх руху до і після склейки має збігатися. Монтажні кадри, на яких об'єкт знятий з протилежного боку і рухається у зворотному напрямку, використовувати не можна. В іншому випадку у глядача може виникнути враження, що дії відбуваються в різних обставинах. Той же принцип стосується до напрямку знімального освітлення, яке повинно приблизно збігатися в сусідніх кадрах однієї сцени. У зв'язку з цим, будь-яка зміна точки зйомки повинна бути виправдана не тільки міркуваннями композиції кадрів, але і відповідністю логіці оповідання.

Склеювання епізодів однієї і тієї ж сцени, знятих з незначною різницею в крупності плану, також неприйнятна, оскільки створює відчуття «стрибка». Навпаки, різкий перехід від загального плану до великого може зруйнувати відчуття єдності місця і часу дії. До того ж ефекту призводить різка зміна фону позаду персонажів внаслідок зміни точки зйомки. У монтованих кадрах повинні повторюватися хоча б деякі орієнтири, що підказують глядачеві, що події відбуваються там же. При невідповідності вихідного матеріалу всім цим вимогам, прийнято говорити, що кадри «Не монтуються».

Ще однією вимогою монтажу є підтримання відчуття безперервності дії, не допускає пропуску його частин. Наприклад, якщо в попередньому кадрі людина входить у двері, то в наступному він повинен виходити з неї з іншого боку. Якщо після склейки вона буде вже сидіти на стільці в кімнаті, в яку увійшла, це порушить цілісність сцени. Для усунення такого логічного стрибка необхідна вклейка між сусідніми кадрами смислової «перебивки», що має відношення до обох вмонтовуваних кадрів. Такі перебивочні плани спеціально знімаються операторами кінохроніки і телебачення для полегшення роботи монтажерів.

Необхідність дотримання перелічених законів змушує вдаватися до ретельного попереднього планування зйомок на стадії створення режисерського сценарію. При документальній подієвій зйомці правила монтажу повинні враховуватися операторами, які зобов'язані уявляти собі майбутню монтажну послідовність. Порушення базових монтажних принципів можливо в альтернативних школах кіномистецтва, але вимагає продуманого підходу до вирішення картини [12].

Найвідоміши програми для відеомонтажу:

VideoPad Video Editor – Безкоштовна програма для відеомонтажу. Як і практично в будь-якому відеоредакторі в VideoPad Video Editor є розділ «Effect», тобто ефекти, призначені для обробки аудіо і відео. Всі ефекти можна застосувати як до всього фільму, так і тільки до його частини. Потрібно сказати, що для безкоштовної програми їх перелік досить значний, крім декоративних ефектів (сепія, чорно-біле зображення, спотворення) є й такі, які допоможуть поліпшити якість файлу: відрегулювати колір, яскравість і контрастність, а також зробити звук чистішим і чіткіше. Щоб перейти в меню ефектів необхідно клікнути на жовту зірочку на монтажній лінійці поруч з аудіо чи відео доріжкою.

Інструменти програми дозволяють не тільки монтувати і редагувати відео, але і створювати слайд-шоу. Алгоритм дій практично нічим не відрізняється від роботи з відеофайлами, при створенні слайд-шоу можна використовувати і таку функцію програми, як ефекти для переходів від однієї фотографії до іншої. Крім переходів, програма має інструменти для роботи з субтитрами, а також дозволяє самостійно зробити написи до фото, розташувавши їх або на самому знімку, або на окремому слайді [15].

Кіностудія Windows 2012 (Movie Maker) – це корисна і перевірена часом програма для відеомонтажу.

Програма для обробки відео дозволяє отримувати його з різних джерел, обробляти, користуючись різними переходами і ефектами, створювати заголовки, титри, вирізати і склеювати фрагменти.

Робоча область програми складається з області вмісту, монтажного столу і віконця попереднього перегляду. Для швидкого доступу до часто використовуваних команд програма оснащена панеллю завдань. Недоліком програми можна вважати порівняно невеликий арсенал інструментів для роботи з відео і його збереження в одному форматі – wmv.

Для того щоб змонтувати відеокліп самому необхідно:

1. Скачати програму для монтажу відео; Під час опрацювання матеріалу для монтажу відео нами була обрана програма VideoPad Video Editor.

1. Додати файли в програму; Щоб приступити до роботи необхідно додати в програму відео та аудіо файли, що робиться за допомогою опції меню «File» або пункту «Add File» на горизонтальній панелі інструментів. У нижній частині вікна є шкала часу "Timeline", призначена для покадрової розбивки ролика, на яку і необхідно перемістити мишкою всі файли проекту. Додавши таким чином відеофайл, на шкалі часу з'явиться і перша аудідорожка, тобто звук відео. Тепер якщо перетягнути на шкалу часу та інші ваш аудіофайли, встановивши його саме на той часовий проміжок, де потрібно почати його відтворення. У всіх аудідорожках можна повністю відключати звук, збільшувати і зменшити гучність, застосовувати ефект наростання або зменшення звуку.

2. Почати монтувати відео; Однією з найбільш часто виконуваних дій в відеоредакторах є вирізання з відео певного фрагмента. У правій частині вікна програми є два екрани для попереднього перегляду, в нижній панелі одного з екранів знаходяться маркери для регулювання початку і кінця відтворення ролика. За допомогою кнопки «Split», розташованої в розділі програми Sequence Style, можна розрізати ролик на частини, а щоб видалити зайве на монтажній лінійці досить просто виділити певний фрагмент кліпу, натиснути правою клавішею мишки і обрати опцію «Delete» (рис. 1).

3. Зберегти отриманий ролик [16]. Для збереження ролика, достатньо натиснути кнопку Export Video - Save to File, обрати якість і один з численних форматів [15].

Мультимедійні електронні навчальні видання вирізняються з-поміж іншої навчальної літератури низкою особливостей. Зокрема, вони:

1. функціонують за допомогою відповідних програмних засобів;

2. містять рівнозначно та взаємопов'язано текстову, звукову, графічну та іншу інформацію;

3. до їхнього складу входить гіпермедіа, чим обумовлюється зв'язок різних мультимедійних ресурсів, це дає змогу користувачам отримувати потрібну їм інформацію у зручному форматі;

4. містять інтерактивні елементи, які допомагають адаптувати подання

навчального матеріалу таким чином, щоб зробити його зрозумілим для реципієнта;

5. містять навчальний матеріал, що функціонує у вигляді гіпертексту, вузли якого можуть поєднувати текстові документи, графічні зображення, відеозаписи, аудіозаписи тощо.

1. Основні вимоги до мультимедіа в мультимедійних навчальних електронних виданнях:

1. Уникнення нагромаджень текстової та ілюстративної інформації, чіткий порядок розташування структурних елементів (мультимедіа-інформація має бути згрупованою, а пов'язані мультимедіаоб'єкти— об'єднаними в цілісні групи, легкі для сприйняття).

2. Органічне доповнення основного тексту мультимедійними об'єктами співвідношення між візуальною та вербальною інформацією і її кількістю визначає функціональна спрямованість навчального матеріалу.

3. Емоційна забарвленість мультимедіаінформації, що підвищує якість сприйняття навчального матеріалу.

4. Супровід мультимедіа-об'єктів поясненнями, які допоможуть реципієнту зрозуміти, чи варто починати завантаження файлу.

5. Використання коротких відеофрагментів .

6. Правильний підбір фонової музики (спокійна, мелодійна, ненав'язлива[13].

Висновки і перспективи подальших розвідок напряму. Спираючись на вивчений матеріал можна зробити висновок, що відео урок має переваги над звичайною лекцією. За допомогою відео уроку можна наочно продемонструвати ті процеси, які не можна пояснити учням професійних навчальних закладів на занятті. Крім того, відео урок дає більше можливостей, для самостійної лабораторно-практичної роботи учня, дозволяє не одноразово переглянути та прослухати відео урок, повторити найбільш складні моменти теми. Важливе значень відео уроків полягає в тому, що викладач може швидко доповнювати та змінювати текст, або ілюстрований матеріал при виникненні такої необхідності, що є дуже важливим. До переваг відео уроку можна віднести такі риси як можливість розміщення таких уроків в мережі Інтернет; велика кількість програмних засобів для перегляду; розробка відео урока на українській мові; використання відео урока в дистанційній освіті; низькі системні вимоги (досить Windows).

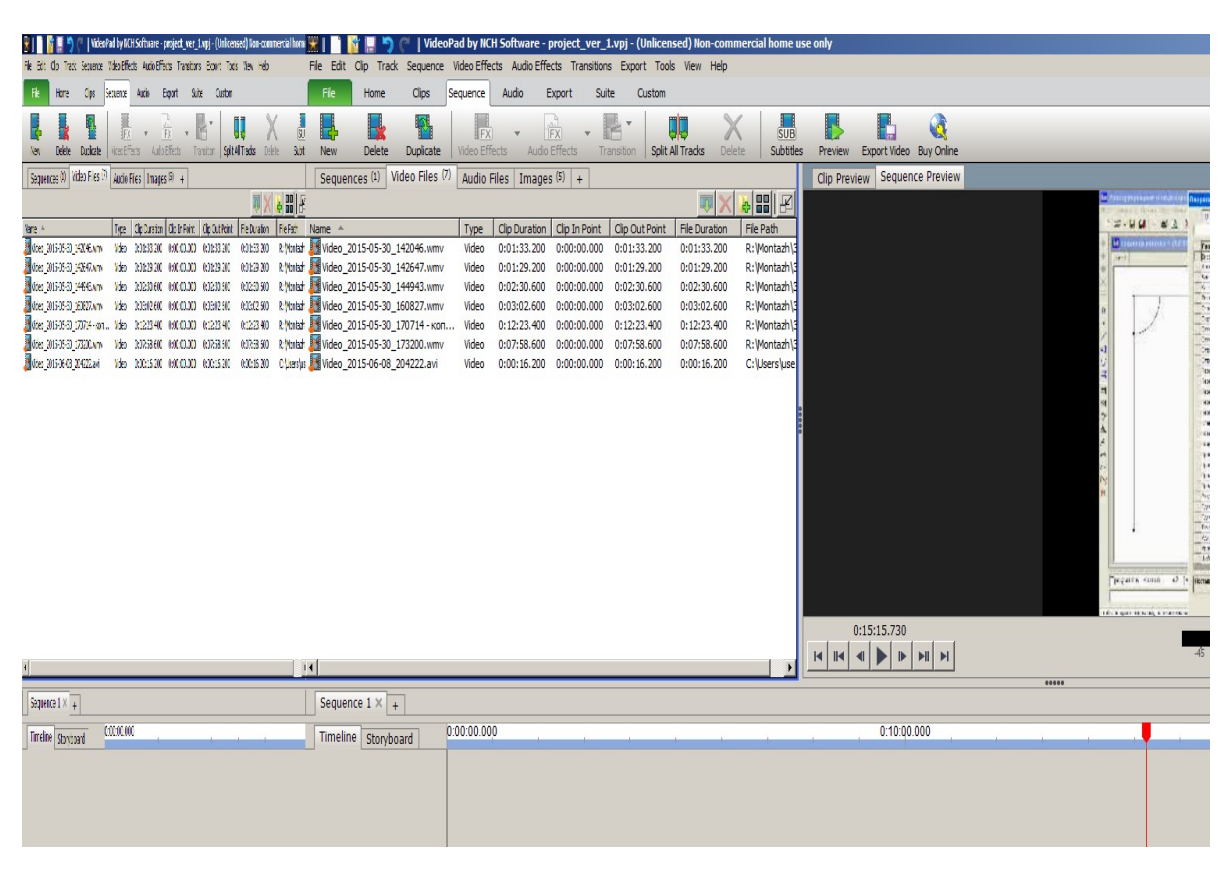

Рис. 1 Фрагмент відеомонтажу відео уроку на тему: «Створення моделі конічної спідниці в САПР «Грація»

Таким чином можна зробити висновок, що відео уроки є досить перспективним напрямом в освіті і ця значимість поступово буде тільки зростати.

#### СПИСОК ДЖЕРЕЛ

1. Анісімов М. В. Теоретико-методологічні основи прогнозування моделей у професійнотехнічних навчальних закладах: [монографія] / М. В. Анісімов. – Київ-Кіровоград: Поліграф. підприємство «ПОЛІУМ», 2011. – 464 с.: 68 іл., таблиць 37.

2. Дробот І. В., Колесник І. В. Використання сучасних інформаційних технологій при розробці електронних посібників [Електронний ресурс]. Режим доступу: http://referatua.org.ua/category\_content.php?c=inform ation&id=1444&s=1

3. Технологія створення електроного навчального посібника [Електронний ресурс]. Режим доступу:http://ua-referat.com/ Технологія створення електроного навчального посібника

4. Як зробити відео уроки за допомогою безкоштовних відео програм? [Електронний ресурс]. Режим доступу:http://demisroussos.net/jakzrobiti-video-uroki-za-dopomogoju/

5. Як створити відео урок? [Електронний ресурс]. Режим доступу:http://blog.gvmir.com/?p=255

6. 10 программ для создания видео уроков [Електронний ресурс]. Режим доступу:http://ruller.com/lesson.php?id=230&rub=28

7. Windows Media Encoder Офіційний сайт [Електронний ресурс]. Режим доступу:http://windows-media-

encoder.ru.uptodown.com

8. TipCam 2.2 Офіційний сайт [Електронний ресурс]. Режим доступу: http://www.newestsoft.com/Windows/Audio-

Multimedia/Multimedia-Creation-Tools/TipCam.html

9. Електронні підручники переваги та недоліки використання [Електронний ресурс]. Режим доступу: file:///C:/Users/Vika/Downloads/Vsed\_2012\_1\_28.pdf

10. Електронний підручник як засіб навчання [Електронний ресурс]. Режим доступу: http://nauka.zinet.info/19/diordiza.ph

11. Єжова О. В. Використання CAD/CAM/CAE програм в графічній підготовці майбутніх фахівців швейного профілю О. В. Єжова // Науковий часопис НПУ ім. М. П. Драгоманова. Серія №5. Педагогічні науки: реалії та перспективи. Випуск 39: збірник наукових праць. – К.: Вид-во НПУ ім. М. П. Драгоманова, 2013. – С. 57–61.

12. Кочетов С. И. Основы применения средств обучения в ПТУ / С. И. Кочетов. - М.: Высш. шк., 1986. – 191 с.

13. Мультимедійне електронне навчальне видання. [Електронний ресурс] Режим доступу: http://uk.wikipedia.org/wiki/

14. Навчально-методичне забезпечення модульної системи навчання студентів педагогічних ВНЗ [Електронний ресурс]. Режим доступу:

http://www.ukrreferat.com/index.php?referat=48603

15. Обзор бесплатного видеоредактора VideoPad Video Editor [Електронний ресурс]. Режим доступу: http://videoredactor.net/stati/20 obzor-besplatnogo-videoredaktora-videopad-videoeditor.html

16. Программы для монтажа видео. [Електронний ресурс]. Режим доступу: http://compsecurity.net/

17. Редакторы видео. [Електронний ресурс]. Режим доступу:

http://biblprog.org.ua/ru/video\_editing/

# **REFERENCES**

1. Anisimov, M. V. (2011). Teoretikometodologishni osnovi prognozuvanny modeley v profesiyno-tehnishnih navshalnih zakladah. [Teoretiko-metodologichesky bases of forecasting of models in professional educational institutions] [monograph] / M. V. Anisimov. – Kiev-Kirovohrad: Polygraph. POLIUM enterprise.

2. Drobot, I. V., Kolesnik, I. V. Use of modern information technologies when developing electronic grants [An electronic resource]. Access mode: http://referatua.org.ua/category\_content.php?c=inform ation&id=1444&s=1

3. Technology of creation of the electronic manual [Electronic resource]. Access mode: http://uareferat.com/Technology of creation of the electronic manual

4. How to make video lessons by means of free videos of programs? [Electronic resource]. Access mode: http://demisroussos.net/jak-zrobiti-video-urokiza-dopomogoj

5. How to create video a lesson? [Electronic resource]. Access mode: http://blog.gvmir.com/? P = 255

6. 10 programs for creation of video of lessons [Electronic resource]. Access mode: http://ruller.com/lesson.php? Id = 230 & rub = 28

7. Windows Media Encoder Official site [An electronic resource]. Access mode: http: //windowsmedia-encoder.ru.uptodown.com

8. TipCam 2.2 Official site [An electronic resource]. Access mode: http://www.newestsoft.com/Windows/Audio-Multimedia/Multimedia-Creation-Tools/TipCam.html

9. Electronic textbooks of advantage and shortcomings of use [Electronic resource]. Access mode: file:///C: /Users/Vika/Downloads/Vsed\_2012\_1\_28.pdf

10. . Electronic textbook as tutorial [An electronic resource]. Access mode: http://nauka.zinet.info/19/diordiza.ph

11. Ezhova, A. V. (2013). Vikoristanny CAD/CAM/CAE program v grafishniy pidgotovzi maibutnih fahivziv chveinogo profile. [Use of CAD/CAM/CAE programs in graphic training of future experts of a sewing profile] / A. V. Ezhova//the NPU Scientific magazine of M. P. Dragomanov. Series No. 5. Pedagogical sciences: realities and prospects. Release 39: collection of scientific works. – NPU publishing house of M. P. Dragomanov.

12. Kochetov, S. I. (1986). Osnovi primeneniy sredstv obusheniy v PTU. [Bases of application of tutorials in technical training college] / S. I. Kochetov. – Moscou. Vyssh.

13. Multimedia electronic educational edition. [Electronic resource] access Mode: http://uk.wikipedia.org/wiki/

14. Educational and methodical providing modular system of training of students of pedagogical higher education institutions [Electronic resource]. Access mode:

http://www.ukrreferat.com/index.php?referat=48603

15. Review of the free video editor of VideoPad Video Editor [An electronic resource]. Access mode: http://videoredactor.net/stati/20-obzor-besplatnogovideoredaktora-videopad-video-editor.html

16. Programs for video cutting. [Electronic resource]. Access mode: http://comp-security.net/

17. Editors of video. [Electronic resource]. Access mode: http://biblprog.org.ua/ru/video\_editing/

# ВІДОМОСТІ ПРО АВТОРА

ДРОЗД Вікторія Миколаївна – аспірант Кіровоградської льотної академії Національного авіаційного університету.

Наукові інтереси: створення відео-уроків тв програм.

### INFORMATION ABOUT THE AUTHOR

DROZD Victoria Nikolaevna – postgraduate student, Kirovograd flight Academy of National aviation University.

Circle of scientific interests: the creation of video lessons, TV programs.

> Дата надходження рукопису 12. 11. 2017 р. Рецензент – д.п.н. професор М. В. Анісімов